## SYMBOLIC DIFFERENTIATION  $d(X, X, 1)$ . d( C, =, 0) : - atom( C).  $d([-, U], X, [-, A]) : - d(U, X, A).$  $d([ U, +, V], X, [ A, +, B])$  : $d(U, X, A), d(V, X, B).$  $d([ U, - , V], X, [ A, - , B])$  : $d(U, X, A), d(V, X, B).$  $d([C,*,X],X,C)$  :- atom(C).  $| ? - d(x, x, Q)$ .  $Q = 1$  $| ? - d(a, x, 0)$ .  $Q = 0$ | ? - d(  $[-, x], x, Q$  ).  $Q = [-1, 1]$ | ? - d(  $[ [ a , *, x ] , + , b ] , x , Q )$  .  $Q = [a, +, 0]$ **P.35**

MORE DIFFERENTIATION **Rewrite the last rule to be more general.**  $d([C, *, U], X, [C, *, A])$ : **atom( C ) ,**  $C \quad \bigg\} = \mathbf{X}$ , **d( U , X , A ) .**  $d([ U, \land, V], X, [ V, *, [ U, \land, [ V, -, 1 ]], *, W ])$ **: - atom( V ) ,**  $V \quad \bigg\} = X$ , **d( U , X , W ) .**  $| ? - d([c, *, [x, ', t]], x, Q).$  $Q = [c, *, [t, *, [x, ^{k}, [t, -, 1]], *, 1]]]$ | ? - d( $[ c, *, [[ [ a, *, x ], +, b ], ', t ] ], x, Q )$ .  $Q = [c, *, [t, *, [[[a, *, x], *, b],$  $\hat{A}, [t, -1]$ ,  $\hat{*}, [[a, *1], +, 0]$ ] **P.36**

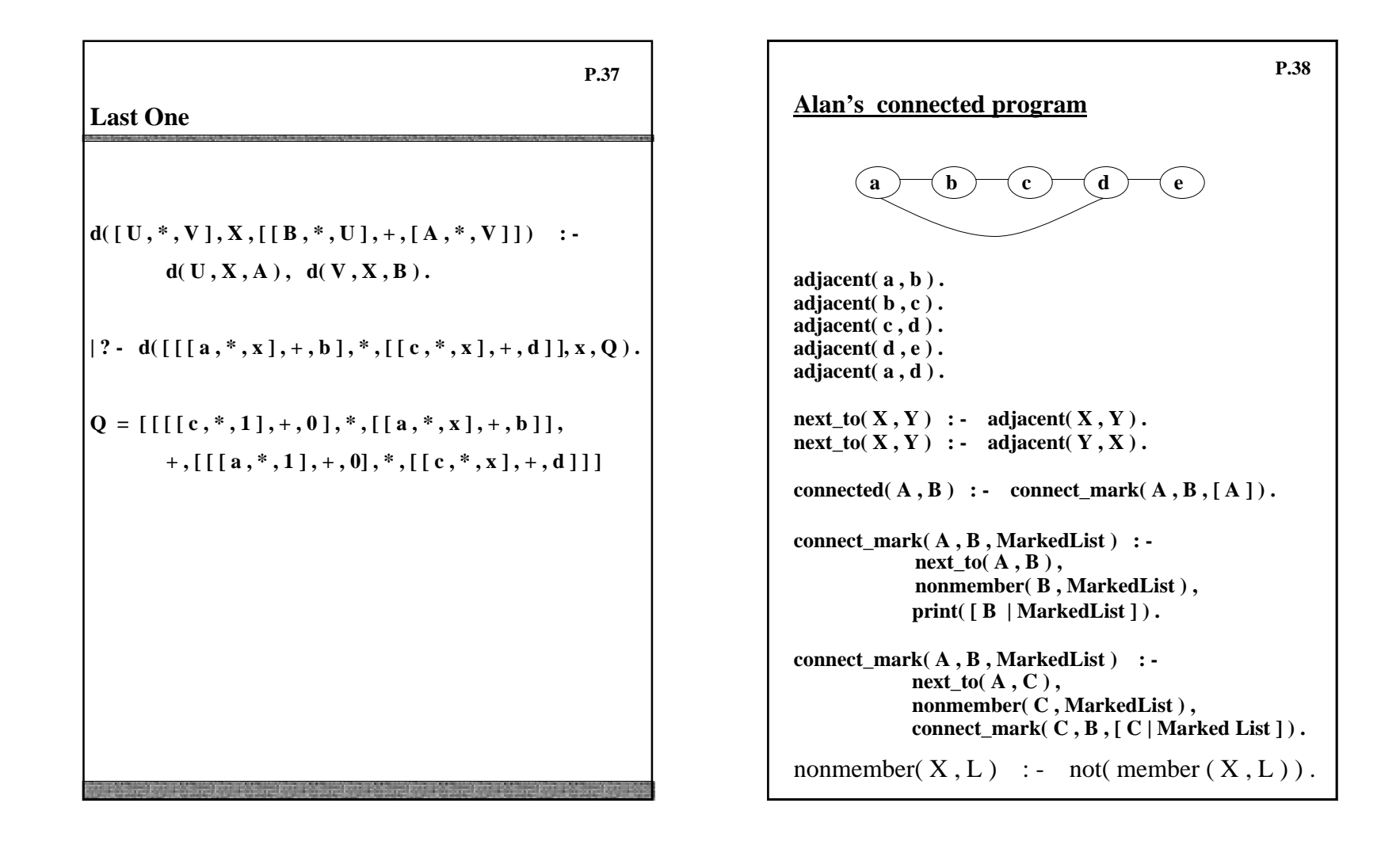

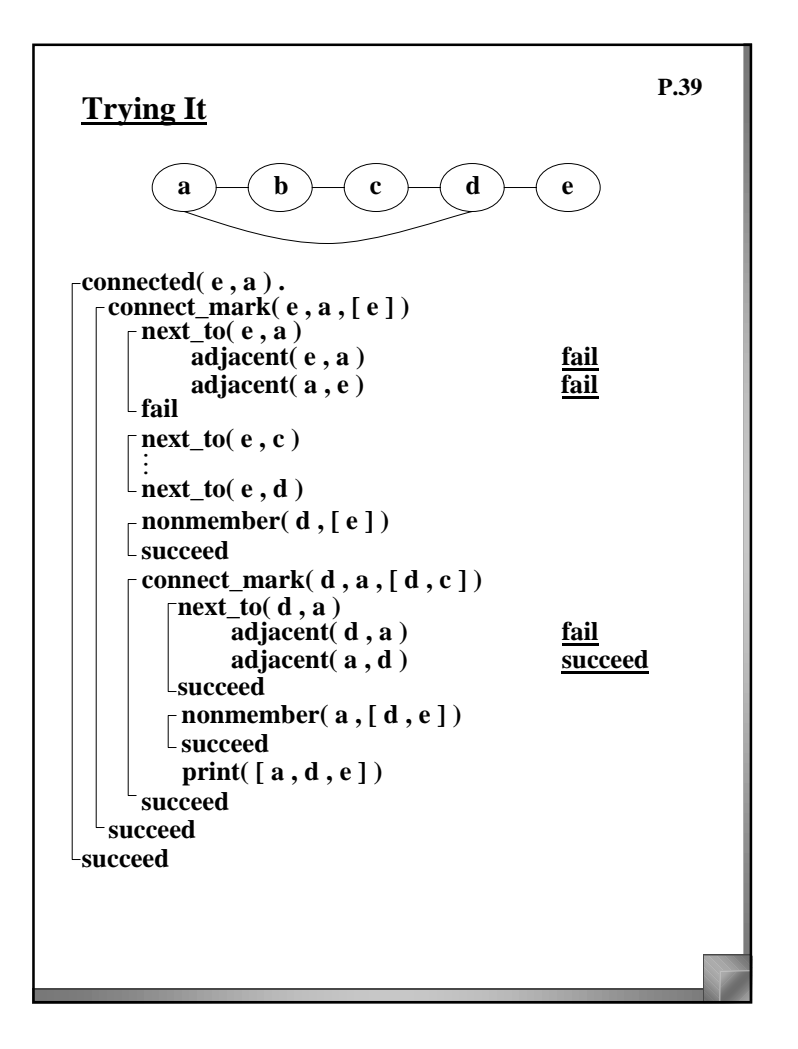

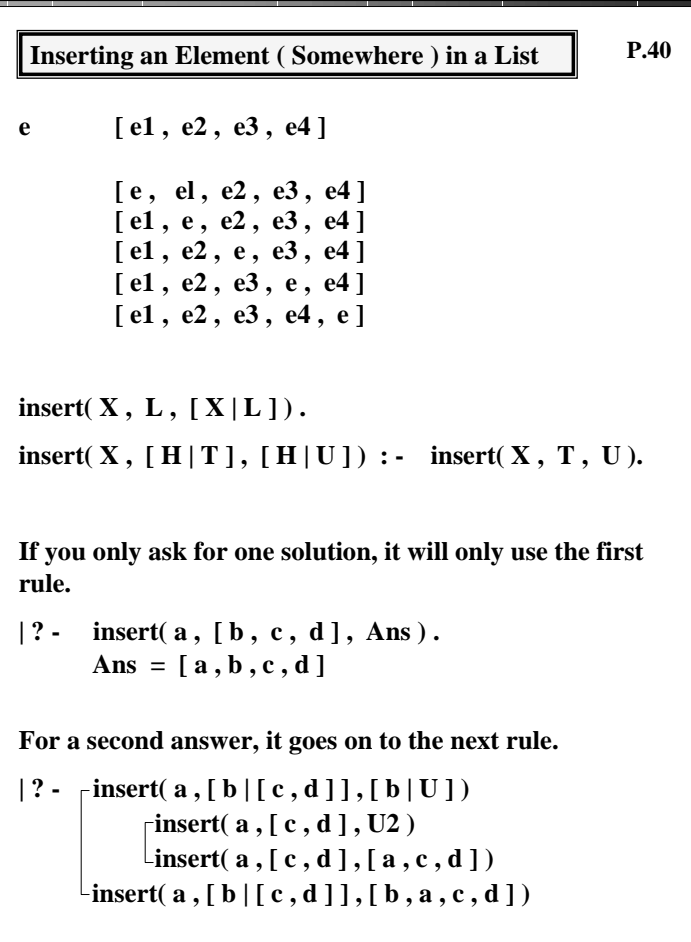

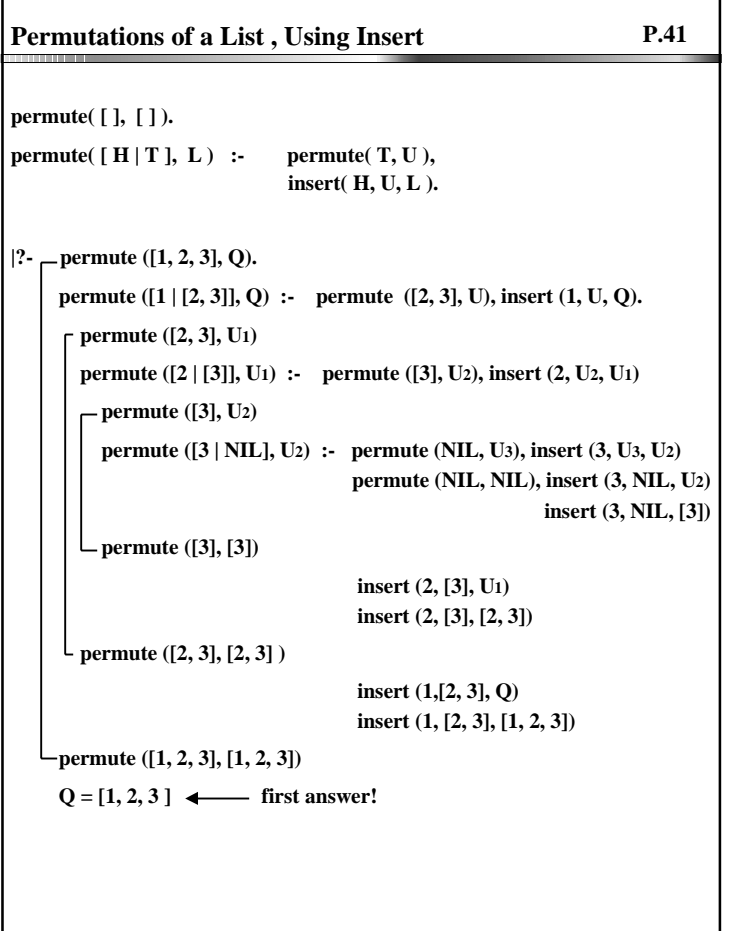

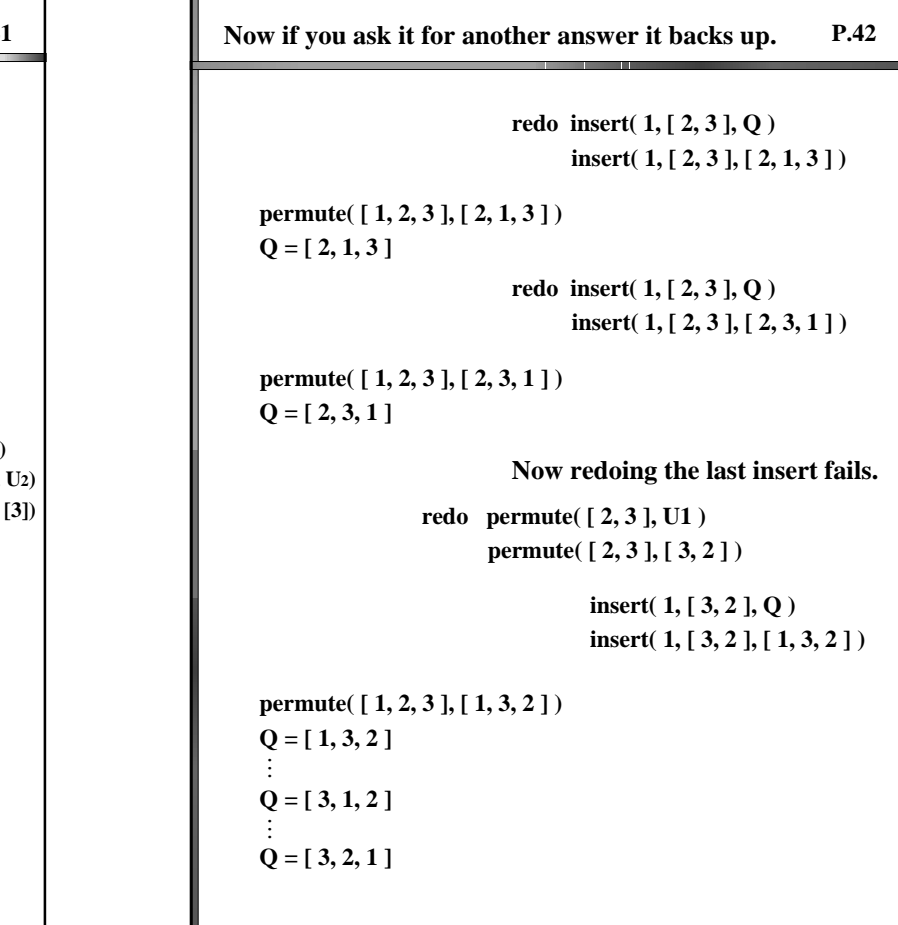

## **Using Permute to Sort (Inefficiently**)

**P.43**

```
sorted( [ ] ) .
sorted( [ X ] ) .
sorted([A, B | R]) :- A = B,
                           sorted( [ B | R ] ) .
sort2(L, S) :- permute(L, S), sorted(S).
sort2( [ 2, 3, 1 ], Ans )
   permute( [ 2, 3, 1 ], Ans )
  permute([2, 3, 1], [2, 3, 1]) sorted([2, 3, 1])
                                       ÷.
                                       \ddot{\phantom{0}} fail
  permute([2, 3, 1], [3, 2, 1]) sorted([3, 1, 2])
                                       \ddot{\phantom{a}} fail
  permute([2, 3, 1], [3, 1, 2]) sorted([3, 1, 2])
                                       \ddot{\phantom{a}} fail
  permute([2, 3, 1], [1, 2, 3]) sorted([2, 1, 3])
                                      fail
  permute([2, 3, 1], [1, 2, 3]) sorted([1, 2, 3])
Ans = [ 1, 2, 3 ]
```